## *Міністерство освіти і науки України Запорізький національний університет Інженерний навчально-науковий інститут ім Ю. М. Потебні*

*Кафедра: Електроніки, інформаційних систем та програмного* 

*забезпечення* 

# **Практичне заняття №7**

# з \_\_дисципліни **Цифрові логічні автомати**\_\_\_\_

# **СИНТЕЗ АБСТРАКТНОГО ЦИФРОВОГО АВТОМАТА МІЛІ**

Студента (ки)  $\frac{4}{-}$ курсу, групи

 $\frac{1}{\sqrt{2\pi}}$  ,  $\frac{1}{\sqrt{2\pi}}$  ,  $\frac{1}{\sqrt{2\pi}}$  ,  $\frac{1}{\sqrt{2\pi}}$  ,  $\frac{1}{\sqrt{2\pi}}$  ,  $\frac{1}{\sqrt{2\pi}}$  ,  $\frac{1}{\sqrt{2\pi}}$  ,  $\frac{1}{\sqrt{2\pi}}$  ,  $\frac{1}{\sqrt{2\pi}}$  ,  $\frac{1}{\sqrt{2\pi}}$  ,  $\frac{1}{\sqrt{2\pi}}$  ,  $\frac{1}{\sqrt{2\pi}}$  ,  $\frac{1}{\sqrt{2\pi}}$  , (прізвище та ініціали)

Викладач Верьовкін Л.Л.\_\_\_\_\_\_\_\_\_\_\_

 $\frac{1}{\sqrt{2}}$  ,  $\frac{1}{\sqrt{2}}$  ,  $\frac{1}{\sqrt{2}}$  ,  $\frac{1}{\sqrt{2}}$  ,  $\frac{1}{\sqrt{2}}$  ,  $\frac{1}{\sqrt{2}}$  ,  $\frac{1}{\sqrt{2}}$  ,  $\frac{1}{\sqrt{2}}$  ,  $\frac{1}{\sqrt{2}}$  ,  $\frac{1}{\sqrt{2}}$  ,  $\frac{1}{\sqrt{2}}$  ,  $\frac{1}{\sqrt{2}}$  ,  $\frac{1}{\sqrt{2}}$  ,  $\frac{1}{\sqrt{2}}$  ,  $\frac{1}{\sqrt{2}}$ (посада, вчене звання, науковий ступінь, прізвище та ініціали)

Національна шкала  $\blacksquare$ 

Кількість балів: \_\_\_\_\_\_\_\_\_\_\_\_ Оцінка: ECTS \_\_\_\_\_\_\_

м. Запоріжжя – 2024 рік

#### 7.1 Методичні вказівки до виконання завдання

Теорія цифрових автоматів розглядає абстрактний і структурний синтез цифрових автоматів. Абстрактний синтез не описує внутрішньої будови автомата, а дає опис взаємодії з довкіллям. До абстрактного синтезу відносять:

- визначення вхідного, вихідного і алфавіту станів, функції переходів і виходів;

- завдання графів автомата і таблиць переходів і виходів;

- мінімізацію числа станів.

Таким чином, для синтезу автомата необхідно виконати наступне:

а) визначити, яка комбінація станів тригерів відповідатиме кожному з внутрішніх станів автомата, тобто провести кодування внутрішніх станів автомата;

б) синтезувати комбінаційний пристрій формування сигналів *х*, управління тригерами використовуючи таблицю переходів;

в) синтезувати комбінаційний пристрій, який формує вихідні сигнали *у*  автомата, використовуючи таблицю виходів.

При табличному способі завдання автомати Мілі описуються за допомогою двох таблиць. Одна з них таблиця переходів, друга таблиця виходів.

При табличному способі завдання автоматів Мілі таблиця переходів задає функцію  $Q^{n+1} = f(Q^n(t), x(t))$  (табл. 7.1).

Таблиця 7.1 - Таблиця переходів відображає функцію переходів

| Вхідний | νv |  | ر ر |
|---------|----|--|-----|
| сигнал  |    |  |     |
|         |    |  |     |
|         |    |  |     |

Рядкам таблиці відповідають вхідні значення, які можуть поступати на входи ЦА, тобто в таблиці стільки рядків, скільки елементів у вхідному алфавіті. Стовпцям таблиці відповідають стани автомата, тобто стовпців стільки, скільки станів в автомата. На пересіченні i-стовпця і m-рядка в елементі таблиці вказується стан в який перейде ЦА під впливом вхідного сигналу  $x_m$ (якому відповідає m-рядок) із стану Q<sup>i</sup> (якому відповідає і-стовпець).

Таблиці виходів автомати Мілі задає функцію  $y(t) = f(Q^n(t), x(t))$  (табл. 7.2).

Таблиця 7.2 - Таблиця виходів для автомата Мілі

| Вхідний |  |  |
|---------|--|--|
| сигнал  |  |  |
|         |  |  |
|         |  |  |

Таблиця виходів має такий же вигляд як і таблиця переходів, лише на пересіченні i-стовпця і m-рядка в елементі таблиці вказується вихідне значення, яке сформує ЦА під впливом вхідного сигналу  $x_m$  (якому відповідає m-рядок) в стані Q<sup>i</sup> (якому відповідає і-стовпець).

При графічному способі автомат задається у вигляді орієнтованого графа, вершини якого відповідають станам, а дуги - переходам між ними (рис. 7.1). Дуга, направлена з вершини  $Q_m$ , задає перехід в автоматі із стану  $Q_m$  в стан  $Q_s$ . На початку цієї дуги записується вхідний сигнал  $x_i$ , який викликає даний перехід  $Q_s = f(Q_m, x_i)$ .

Для графа автомата Мілі вихідний сигнал у<sub>n</sub>, який формується на переході, записується в кінці дуги.

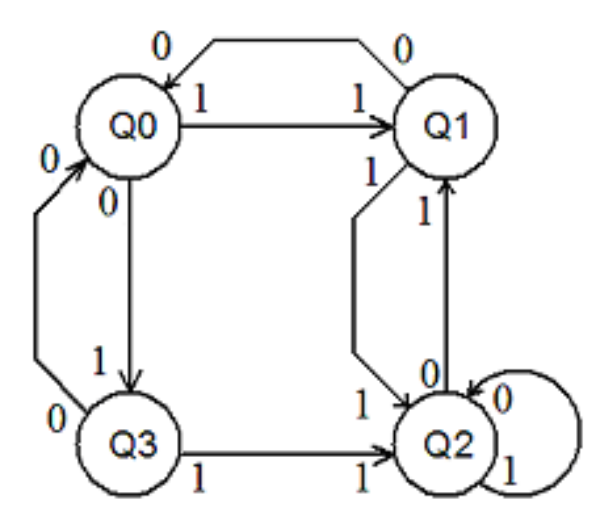

Рисунок 7.1 – Граф автомата Мілі

Автомат складається з набору елементарних автоматів (тригерів), комбінація станів яких в кожен момент часу визначає внутрішній стан в цілому всього автомата. Під впливом вхідних сигналів автомат повинен переходити з одного стану в інший. Для зміни стану автомата необхідно перемкнути один або декілька тригерів, які визначають стан автомата. Перемикання тригерів здійснюється подачею сигналів *х* на відповідні входи. Для формування сигналів управління тригерами використовується комбінаційний пристрій. Структура цього пристрою визначає функцію переходів автомата. Функція виходів реалізується іншим комбінаційним пристроєм, який формує вихідні сигнали автомата.

Для зберігання стану автомата використовується пам'ять, побудована на RS-тригерах, кожен з яких має два стани («0» або «1»). Число різних комбінацій станів m тригерів дорівнює  $2^{\text{m}}$ . Оскільки кожній з цих комбінацій може відповідати лише один певний стан автомата, вибір необхідного числа m тригерів повинен виконуватися з умови, що число станів автомата не перевищуватиме 2<sup>m</sup>. За заданими умовами автомат має чотири стани. Для його реалізації вистачає двох тригерів, тобто m=log<sub>2</sub>4=2. Потім кожній комбінації станів тригерів потрібно поставити у відповідність певний стан автомата. Кодування станів автомата може виконуватися різними способами. Для автомата, який синтезується, кодування його станів виконаємо відповідно до таблиці 7.3.

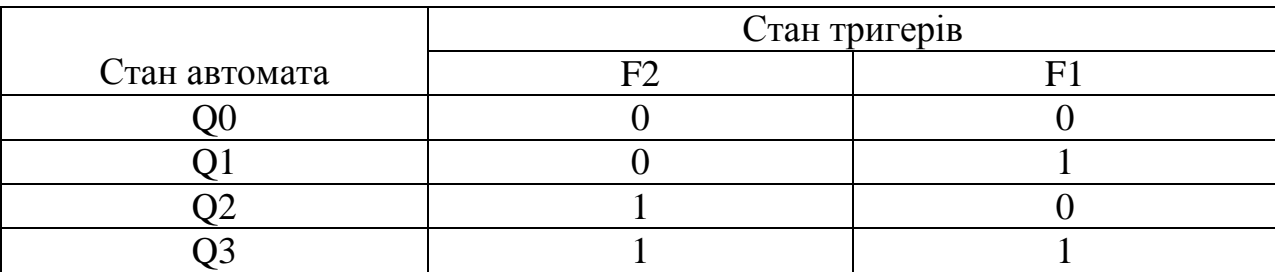

Таблиця 7.3 – Кодування станів автомата Милі

Далі заповнимо таблицю 7.4 функціонування автомата, заданого графом, представленим на рисунку 7.1.

| Вхідний  |           | Попередній | Сигнал            |               | Сигнали управління    |                       |                  |          | Вихідний |
|----------|-----------|------------|-------------------|---------------|-----------------------|-----------------------|------------------|----------|----------|
| сигнал х |           | стан       | стану             |               | тригерами             |                       |                  |          | сигнал у |
|          | $F2^n(t)$ | $F1^n(t)$  | $F2^{n+1}$<br>(t) | $F1^{n+1}(t)$ | S <sub>2</sub>        | R <sub>2</sub>        | S <sub>1</sub>   | R1       |          |
|          | 2         | 3          |                   | 5             | 6                     | 7                     | 8                | 9        | 10       |
|          |           | ( )        |                   |               |                       | $\theta$              | $\mathbf{0}$     | $\times$ |          |
|          |           |            |                   |               | 0                     | $\boldsymbol{\times}$ | $\left( \right)$ |          |          |
|          |           | 0          |                   |               | $\boldsymbol{\times}$ | $\theta$              | $\left( \right)$ | $\times$ |          |
|          |           |            |                   |               | $\theta$              |                       | 0                |          |          |
|          |           | 0          |                   |               |                       | $\theta$              |                  |          |          |
|          |           |            |                   |               | 0                     | $\times$              | $\times$         |          |          |
|          |           | 0          |                   |               | $\theta$              |                       | $\left( \right)$ | X        |          |
|          |           |            |                   |               | $\boldsymbol{\times}$ |                       |                  |          |          |

Таблиця 7.4 – Таблиця функціонування автомата Мілі

Розглянемо детальніше заповнення таблиці функціонування автомата Милі. У першому стовпці записуються всі можливі комбінації коду вхідного сигналу. У стовпцях 2-5 стани автомата. Для заданого вхідного сигналу і стану автомата (табл. 7.1) по графу (рис. 7.1) знаходиться значення вхідного сигналу, яке записується відповідно до кодування (табл. 7.3) в другому і третьому стовпцях таблиці, і наступний стан автомата, в якій він переходить. Код цього стану заноситься в четвертий і п'ятий стовпці таблиці.

Стовпці з 6 по 9 відведені для запису сигналів управління тригерами. Управління тригерами здійснюється подачею сигналів на входи установки «0» (вхід R) і установки «1» (вхід S). Ці сигнали для кожного тригера визначаються порівнянням станів у момент часу  $F^n(t)$  и в наступний момент часу  $F^{n+1}(t)$ . Наприклад, в першому рядку таблиці  $F2^n(t) = 0$ ,  $F2^{n+1}(t) = 1$ . Це означає, що згідно словнику переходів RS–тригера:

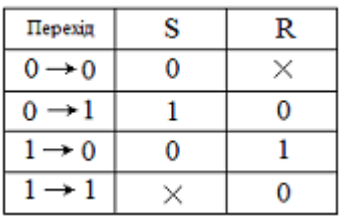

другий тригер переводиться із стану «0» в стан «1», для чого має бути поданий сигнал «1» на вхід S2 і «0» на вхід R2. У випадках коли логічний рівень сигналу управління невизначений («0» або «1»), відповідні клітки таблиці залишаються порожніми або в них заноситься символ «**x**».

Для побудови комбінаційного пристрою, який формує сигнали управління тригерами, складемо для цих сигналів (S2, R2, S1, R1) таблиці істинності у формі карт Карно (рис. 7.2).

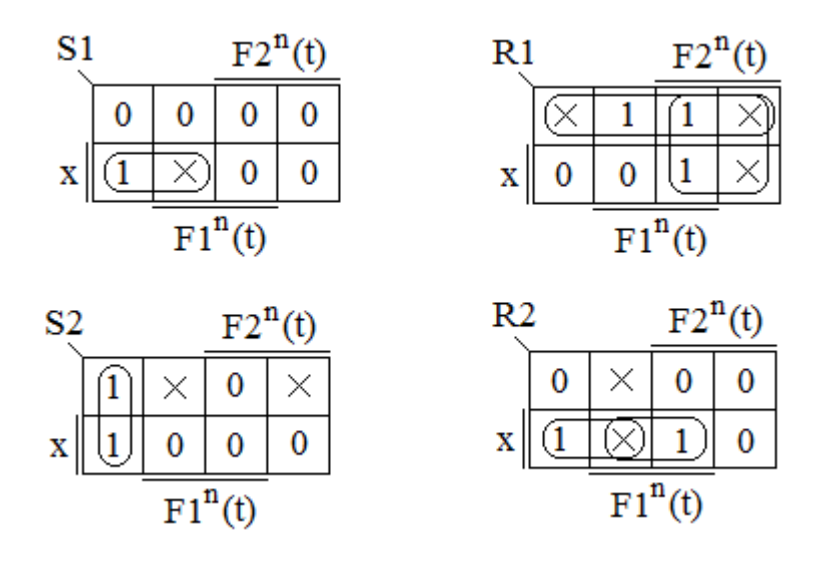

Рисунок 7.2 – Карти Карно для комбінаційного пристрою, який формує сигнали управління тригерами

Розглядаючи S2, R2, S1 і R1 як неповністю визначенц логічні функції аргументів F2, F1, і х запишемо МДНФ цих функцій:

 $SI = \overline{F2} \cdot x$ ;  $RI = F2 + \overline{x}$ ;  $S2 = \overline{F2} \cdot \overline{F1}$ ;  $R2 = \overline{F2} \cdot x + F1 \cdot x$ .

Для побудови комбінаційного пристрою, який формує вихідний сигнал автомата, будуємо таблицю істинності у формі карти Карно для у (рис. 7.3).

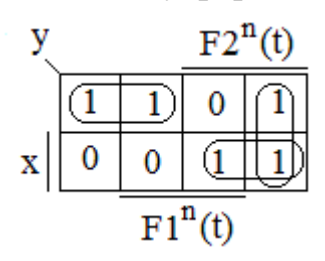

Рисунок 7.3 - Карта Карно для комбінаційного пристрою, який формує сигнал виходу

МДНФ функції вихідного сигналу:

$$
y = \overline{F2 \cdot x} + F2 \cdot \overline{F1} + F2 \cdot x.
$$

Використовуючи отримані логічні вирази і вибравши як базис логічні елементи І, АБО, НІ, побудуємо структурну схему абстрактного автомата, який синтезується (рис. 7.4).

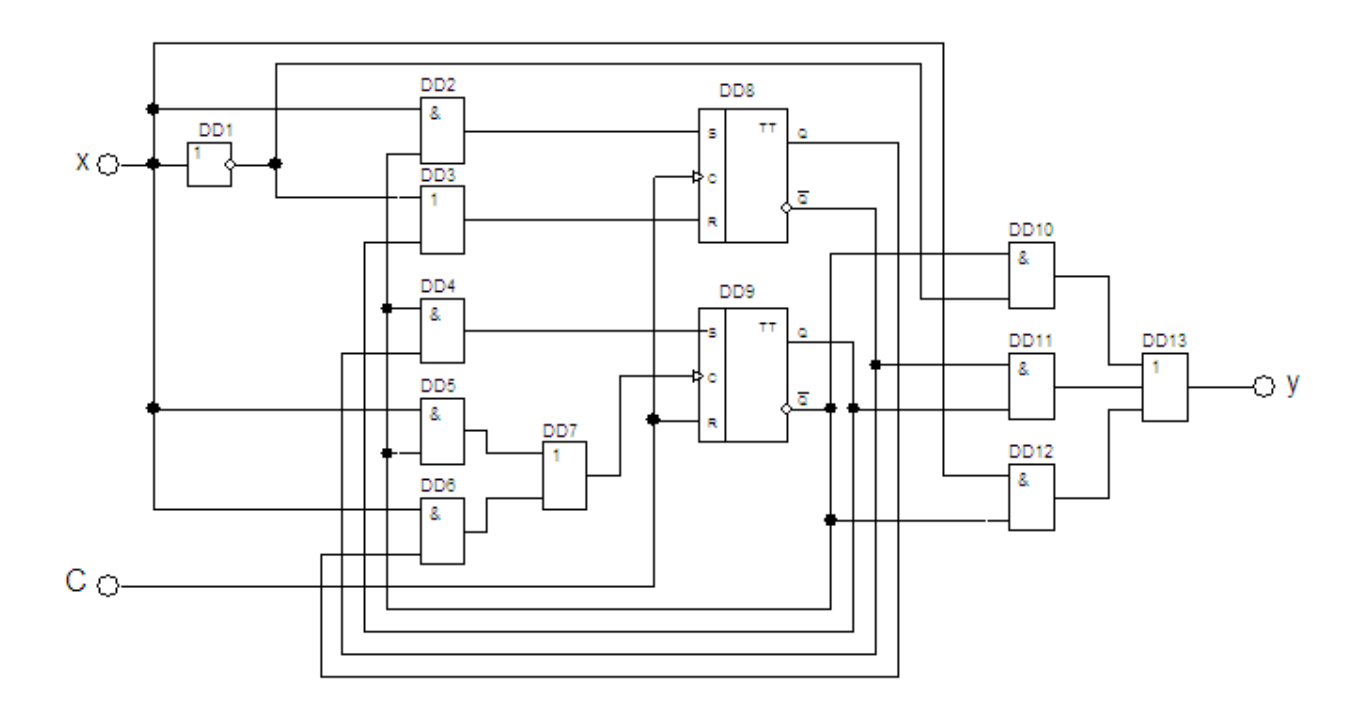

Рисунок 7.4 - Структурна схема синтезованого абстрактного автомата Мілі

#### 5.2 Виконання практичної роботи

В ході практичної роботи необхідно синтезувати структурну схему абстрактного автомата Мілі

Для вирішення поставленого завдання необхідно виконати завдання згідно з приведеним прикладом.

Варіанти завдань приведені в таблицях 7.5 - 7.6.

Номер варіанту обирається згідно з порядковим номером студента в академічному журналі.

Робота оформлюється у паперовому вигляді, на листах формату А4, з стандартним титульним листом.

Для позитивної оцінки розрахунки та схеми повинні бути виконані у повному обсязі.

Варіанти таблиць переходів визначаються згідно з номером варіанта з таблиці 7.5. Визначається послідовність восьми станів (з чотирьох заданих: Q0, Q1, Q2, Q3).

Ця послідовність построково зліва направо і зверху вниз заноситься в таблицю переходів, яка складається з двох рядків, верхній з яких визначає подальші стани автомата під впливом вхідного сигналу х = 0, а нижній під впливом вхідного сигналу  $x = 1$ .

| № набору                | Послідовність станів автомата Мілі |                |                |                |                |                |                |                |
|-------------------------|------------------------------------|----------------|----------------|----------------|----------------|----------------|----------------|----------------|
| $\boldsymbol{0}$        | Q <sub>0</sub>                     | Q <sub>3</sub> | Q2             | Q1             | Q <sub>3</sub> | Q1             | Q2             | Q <sub>0</sub> |
| $\mathbf{1}$            | Q <sub>2</sub>                     | Q <sub>1</sub> | Q <sub>3</sub> | Q <sub>0</sub> | Q <sub>3</sub> | Q <sub>1</sub> | Q <sub>0</sub> | Q <sub>2</sub> |
| $\overline{2}$          | Q1                                 | Q2             | Q <sub>0</sub> | Q <sub>3</sub> | Q <sub>3</sub> | Q2             | Q <sub>0</sub> | Q1             |
| $\overline{\mathbf{3}}$ | Q <sub>3</sub>                     | Q <sub>0</sub> | Q1             | Q <sub>2</sub> | Q <sub>0</sub> | Q1             | Q <sub>3</sub> | Q2             |
| $\overline{\mathbf{4}}$ | Q <sub>3</sub>                     | Q <sub>0</sub> | Q <sub>1</sub> | Q <sub>2</sub> | Q <sub>0</sub> | Q <sub>3</sub> | Q <sub>2</sub> | Q <sub>1</sub> |
| 5                       | Q <sub>0</sub>                     | Q <sub>3</sub> | Q <sub>2</sub> | Q <sub>2</sub> | Q <sub>3</sub> | Q2             | Q <sub>1</sub> | Q <sub>0</sub> |
| 6                       | Q <sub>0</sub>                     | Q1             | Q <sub>3</sub> | Q <sub>1</sub> | Q <sub>3</sub> | Q2             | Q <sub>0</sub> | Q2             |
| $\overline{7}$          | Q2                                 | Q <sub>3</sub> | Q <sub>0</sub> | Q <sub>2</sub> | Q <sub>1</sub> | Q2             | Q <sub>0</sub> | Q <sub>3</sub> |
| 8                       | Q2                                 | Q <sub>0</sub> | Q1             | Q <sub>3</sub> | Q <sub>0</sub> | Q2             | Q <sub>3</sub> | Q1             |
| 9                       | Q <sub>2</sub>                     | Q <sub>0</sub> | Q <sub>2</sub> | Q <sub>0</sub> | Q <sub>3</sub> | Q <sub>1</sub> | Q <sub>0</sub> | Q <sub>2</sub> |
| 10                      | Q <sub>3</sub>                     | Q2             | Q <sub>3</sub> | Q <sub>0</sub> | Q <sub>1</sub> | Q <sub>0</sub> | Q <sub>3</sub> | Q <sub>0</sub> |
| 11                      | Q2                                 | Q <sub>3</sub> | Q <sub>0</sub> | Q1             | Q <sub>0</sub> | Q <sub>3</sub> | Q <sub>0</sub> | Q2             |
| 12                      | Q <sub>3</sub>                     | Q <sub>0</sub> | Q1             | Q <sub>0</sub> | Q <sub>3</sub> | Q <sub>0</sub> | Q <sub>2</sub> | Q <sub>3</sub> |
| 13                      | Q <sub>0</sub>                     | Q <sub>1</sub> | Q <sub>0</sub> | Q <sub>3</sub> | Q <sub>0</sub> | Q <sub>2</sub> | Q <sub>3</sub> | Q <sub>1</sub> |
| 14                      | Q1                                 | Q <sub>0</sub> | Q <sub>3</sub> | Q <sub>0</sub> | Q <sub>2</sub> | Q <sub>3</sub> | Q <sub>1</sub> | Q <sub>3</sub> |
| 15                      | Q <sub>0</sub>                     | Q <sub>3</sub> | Q <sub>0</sub> | Q <sub>2</sub> | Q <sub>3</sub> | Q1             | Q <sub>3</sub> | Q <sub>0</sub> |

Таблиця 7.5 - Варіанти таблиць переходів

## **Приклад:** 0 варіант

#### Таблиця переходів автомата Мілі

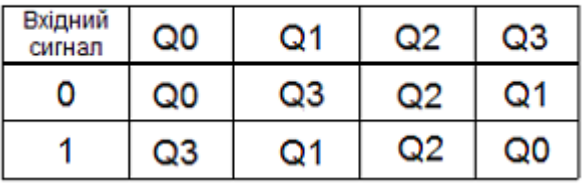

Варіанти таблиць виходів представити числом з варіантів приведених в таблиці 7.6 в двійковій системі числення. Ця двійкова послідовність построково зліва направо і зверху вниз заноситься в таблицю виходів, верхній рядок якої визначатиме вихідні сигнали автомата під впливом вхідного сигналу  $x =$ 0, а нижній під впливом вхідного сигналу  $x = 1$ .

Таблиця 7.6 - Варіанти завдань для заповнення таблиць виходів автомата

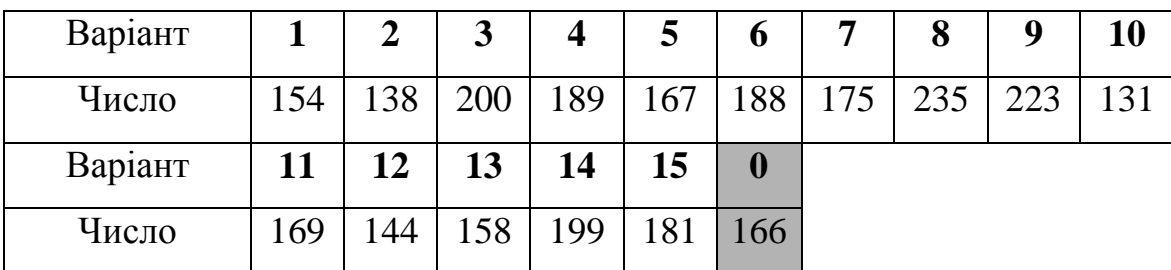

### **Приклад:** 0 варіант

Число 166 вибране з таблиці для варіанту №0 записується в двійковій системі числення як 10100110. Заповнюємо відповідну таблицю виходів

Таблиця виходів автомата Мілі

| Вхідний<br>сигнал | Q0 | ・コン | റദ |
|-------------------|----|-----|----|
|                   |    |     |    |
|                   |    |     |    |